# Package 'oncrawlR'

January 31, 2020

Type Package

Title Machine Learning for S.E.O

Version 0.2.0

Maintainer Vincent Terrasi <vincent@oncrawl.com>

Description Measures different aspects of page content, structure and performance for SEO (Search Engine Optimization). Aspects covered include HTML tags used in SEO, duplicate and nearduplicate content, structured data, onsite linking structure and popularity transfer, and many other amazing things. This package can be used to generate a real, full SEO audit report, which serves to detect errors or inefficiencies on a page that can be corrected in order to optimise its performance on search engines.

License MIT + file LICENSE

Encoding UTF-8

LazyData true

**Depends**  $R (= 3.4.0)$ 

**Imports** RCurl ( $>= 1.8$ ), jsonlite ( $>= 1.6$ ), dplyr ( $>= 0.7$ ), xgboost ( $>=$ 0.8), pROC ( $>= 1.1$ ), ggplot2 ( $>= 3.1$ ), caret ( $>= 6.0$ ), DALEX  $(>= 0.3)$ , rlist  $(>= 0.4.6)$ , readr  $(>= 1.3)$ , rlang  $(>= 0.3)$ , formattable ( $>= 0.2$ ), sparkline ( $>= 0.2$ ), webshot ( $>= 0.5$ ), e1071 ( $>= 1.7$ ), pdp ( $>= 0.7$ ), fs ( $>= 1.3$ ), scales ( $>= 1.0.0$ ), tidyr ( $> = 0.8.2$ ), htmltools ( $> = 0.3.5$ ), rjson ( $> = 0.2.20$ )

**Suggests** devtools  $(>= 1.12.0)$ , test that

RoxygenNote 6.1.1

NeedsCompilation no

Author Vincent Terrasi [aut, cre], OnCrawl [cph, fnd]

Repository CRAN

Date/Publication 2020-01-31 16:40:03 UTC

# <span id="page-1-0"></span>R topics documented:

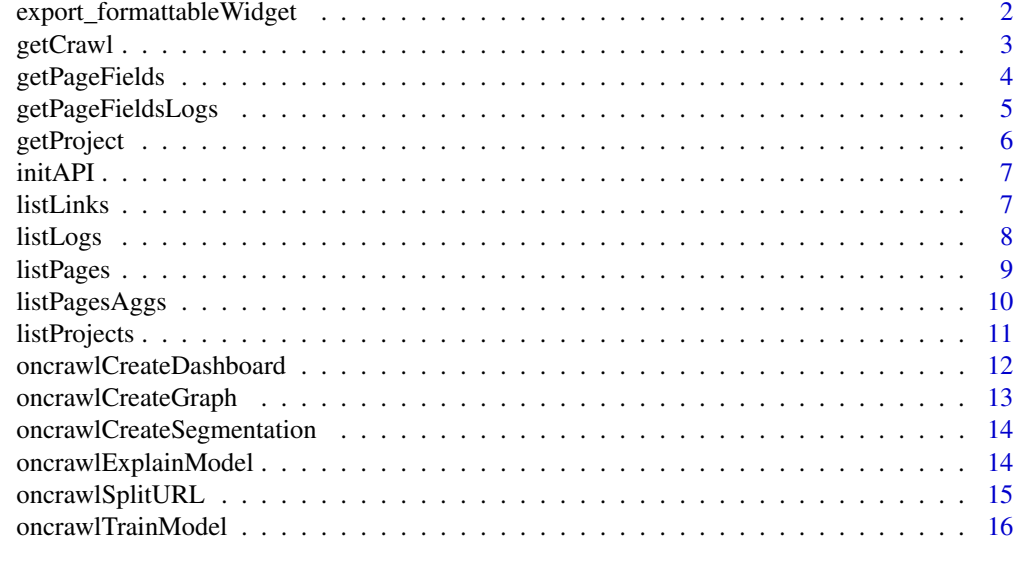

#### **Index** [17](#page-16-0)

export\_formattableWidget

*Transform HTML widget into picture*

# Description

Transform HTML widget into picture

# Usage

```
export_formattableWidget(w, file, width = 400, background = "white",
  delay = 0.2)
```
# Arguments

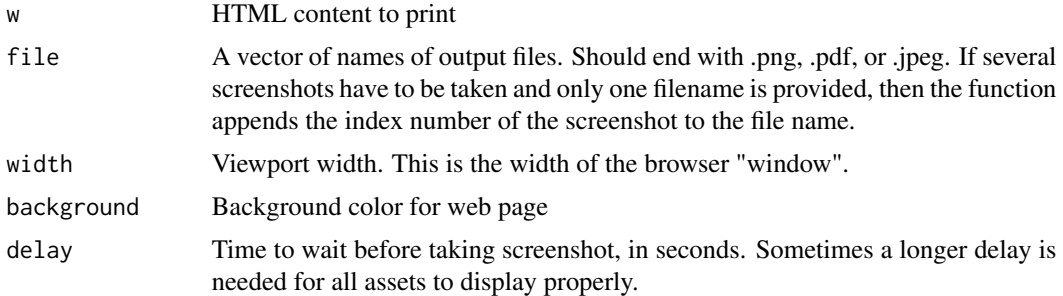

<span id="page-2-0"></span>getCrawl *Get a crawl*

### Description

Get a crawl

# Usage

getCrawl(crawlId)

#### Arguments

crawlId Id of your crawl

#### Details

<http://developer.oncrawl.com/#Get-a-crawl>

ResCode 400 : Returned when the request has incompatible values or does not match the API specification. 401 : Returned when the request is not authenticated. 403 : Returned the current quota does not allow the action to be performed. 404 : Returned when any of resources referred in the request is not found. 403 : Returned when the request is authenticated but the action is not allowed. 409 : Returned when the requested operation is not allowed for current state of the resource. 500 : Internal error

The HTTP response is JSON object with a single crawl key containing the crawl's data

#### Value

Json

#### Author(s)

Vincent Terrasi

```
## Not run:
initAPI()
project <- getCrawl("YOURCRAWLID")
## End(Not run)
```
<span id="page-3-0"></span>

List all available fields from a crawl

# Usage

getPageFields(crawlId)

#### Arguments

crawlId ID of your crawl

#### Details

ResCode 400 : Returned when the request has incompatible values or does not match the API specification. 401 : Returned when the request is not authenticated. 403 : Returned the current quota does not allow the action to be performed. 404 : Returned when any of resource(s) referred in the request is not found. 403 : Returned when the request is authenticated but the action is not allowed. 409 : Returned when the requested operation is not allowed for current state of the resource. 500 : Internal error

#### Value

Character Array

# Author(s)

Vincent Terrasi

#### Examples

```
## Not run:
pages <- getFields(YOURCRAWLID)
```
<span id="page-4-0"></span>List all available fields from logs

# Usage

getPageFieldsLogs(projectId)

#### Arguments

projectId ID of your project

# Details

ResCode 400 : Returned when the request has incompatible values or does not match the API specification. 401 : Returned when the request is not authenticated. 403 : Returned the current quota does not allow the action to be performed. 404 : Returned when any of resource(s) referred in the request is not found. 403 : Returned when the request is authenticated but the action is not allowed. 409 : Returned when the requested operation is not allowed for current state of the resource. 500 : Internal error

#### Value

Character Array

# Author(s)

Vincent Terrasi

#### Examples

```
## Not run:
logsFields <- getFieldsLogs(YOURPROJECTID)
```
<span id="page-5-0"></span>

Get a project

#### Usage

getProject(projectId)

#### Arguments

projectId Id of your project

# Details

<http://developer.oncrawl.com/#Get-a-project>

ResCode 400 : Returned when the request has incompatible values or does not match the API specification. 401 : Returned when the request is not authenticated. 403 : Returned the current quota does not allow the action to be performed. 404 : Returned when any of resource(s) referred in the request is not found. 403 : Returned when the request is authenticated but the action is not allowed. 409 : Returned when the requested operation is not allowed for current state of the resource. 500 : Internal error

The HTTP response is JSON object with three keys: - A project key with the project's data - A crawl\_configs key with a list of all the project's crawl configurations. - A crawls key with a list of all project's crawl.

#### Value

Json

#### Author(s)

Vincent Terrasi

```
## Not run:
initAPI()
project <- getProject(YOURPROJECTID)
## End(Not run)
```
<span id="page-6-0"></span>

Prepare Token for API calls

#### Usage

initAPI(path)

# Arguments

path path of your conf file

# Details

Example file for oncrawl\_configuration.txt key = 5516LP29W5Q9XXXXXXXXXXXXOEUGWHM9 debug = FALSE api = https://app.oncrawl.com/api/v2/

#### Value

ok if no error with API authentification

#### Author(s)

Vincent Terrasi

# Examples

```
## Not run:
initAPI("oncrawl_configuration.txt")
```
## End(Not run)

listLinks *List all links from a crawl*

# Description

List all links from a crawl

# Usage

```
listLinks(crawlId, originFilter = "", targetFilter = "")
```
<span id="page-7-0"></span>8 listLogs and the contract of the contract of the contract of the contract of the contract of the contract of the contract of the contract of the contract of the contract of the contract of the contract of the contract of

#### Arguments

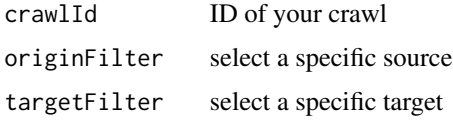

# Details

<http://developer.oncrawl.com/#Data-types>

ResCode 400 : Returned when the request has incompatible values or does not match the API specification. 401 : Returned when the request is not authenticated. 403 : Returned the current quota does not allow the action to be performed. 404 : Returned when any of resource(s) referred in the request is not found. 403 : Returned when the request is authenticated but the action is not allowed. 409 : Returned when the requested operation is not allowed for current state of the resource. 500 : Internal error

#### Value

Json

# Author(s)

Vincent Terrasi

#### Examples

## Not run: links <- listLinks(YOURCRAWLID)

## End(Not run)

listLogs *List all pages from logs monitoring*

#### Description

List all pages from logs monitoring

# Usage

```
listLogs(projectId)
```
#### Arguments

projectId ID of your project

#### <span id="page-8-0"></span>listPages 9

#### Details

<http://developer.oncrawl.com/#Data-types>

ResCode 400 : Returned when the request has incompatible values or does not match the API specification. 401 : Returned when the request is not authenticated. 403 : Returned the current quota does not allow the action to be performed. 404 : Returned when any of resources referred in the request is not found. 403 : Returned when the request is authenticated but the action is not allowed. 409 : Returned when the requested operation is not allowed for current state of the resource. 500 : Internal error

#### Value

Json

# Author(s)

Vincent Terrasi

#### Examples

```
## Not run:
pages <- listLogs(YOURPROJECTID)
```
## End(Not run)

listPages *List all pages from a crawl*

#### Description

List all pages from a crawl

#### Usage

listPages(crawlId)

# Arguments

crawlId ID of your crawl

#### Details

<http://developer.oncrawl.com/#Data-types>

ResCode 400 : Returned when the request has incompatible values or does not match the API specification. 401 : Returned when the request is not authenticated. 403 : Returned the current quota does not allow the action to be performed. 404 : Returned when any of resource(s) referred in the request is not found. 403 : Returned when the request is authenticated but the action is not allowed. 409 : Returned when the requested operation is not allowed for current state of the resource. 500 : Internal error

#### Value

Json

#### Author(s)

Vincent Terrasi

#### Examples

## Not run: pages <- listPages(YOURCRAWLID)

## End(Not run)

listPagesAggs *Get Aggregate Queries for a specific OQL*

# Description

Get Aggregate Queries for a specific OQL

#### Usage

listPagesAggs(crawlId, oqlList)

#### Arguments

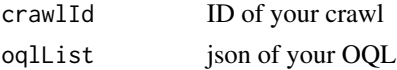

# Details

<http://developer.oncrawl.com/#OnCrawl-Query-Language>

ResCode 400 : Returned when the request has incompatible values or does not match the API specification. 401 : Returned when the request is not authenticated. 403 : Returned the current quota does not allow the action to be performed. 404 : Returned when any of resource(s) referred in the request is not found. 403 : Returned when the request is authenticated but the action is not allowed. 409 : Returned when the requested operation is not allowed for current state of the resource. 500 : Internal error

# Value

Json

# Author(s)

Vincent Terrasi

<span id="page-9-0"></span>

# <span id="page-10-0"></span>listProjects 11

#### Examples

```
## Not run:
agg <- listPagesAggs(YOURCRAWLID, YOURJSON)
page_crawled = agg[[1]]$rows
```
## End(Not run)

listProjects *List all projects*

#### Description

List all projects

#### Usage

listProjects(limit = 100)

# Arguments

limit number of projects

#### Details

<http://developer.oncrawl.com/#List-projects>

ResCode 400 : Returned when the request has incompatible values or does not match the API specification. 401 : Returned when the request is not authenticated. 403 : Returned the current quota does not allow the action to be performed. 404 : Returned when any of resources referred in the request is not found. 403 : Returned when the request is authenticated but the action is not allowed. 409 : Returned when the requested operation is not allowed for current state of the resource. 500 : Internal error

#### Value

Json

#### Author(s)

Vincent Terrasi

```
initAPI()
projects <- listProjects()
```
<span id="page-11-0"></span>oncrawlCreateDashboard

*Create a dashboard*

# Description

Create a dashboard

# Usage

```
oncrawlCreateDashboard(dataset, namefile, width, pathfile = tempdir())
```
# Arguments

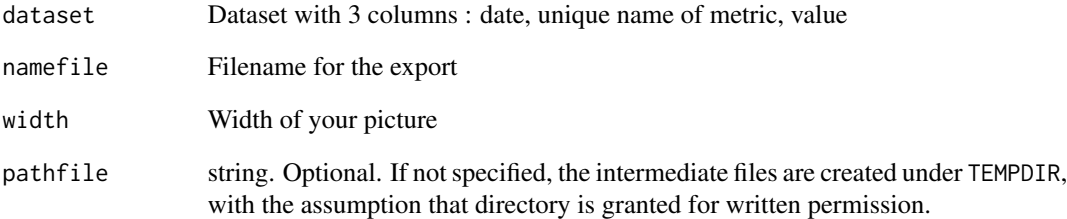

# Value

a graph

# Author(s)

Vincent Terrasi

# Examples

## Not run: oncrawlCreateDashboard(res, "metric.png", 500, ".")

<span id="page-12-0"></span>Create a graph

# Usage

```
oncrawlCreateGraph(dataset, namefile, width, height,
 pathfile = tempdir())
```
# Arguments

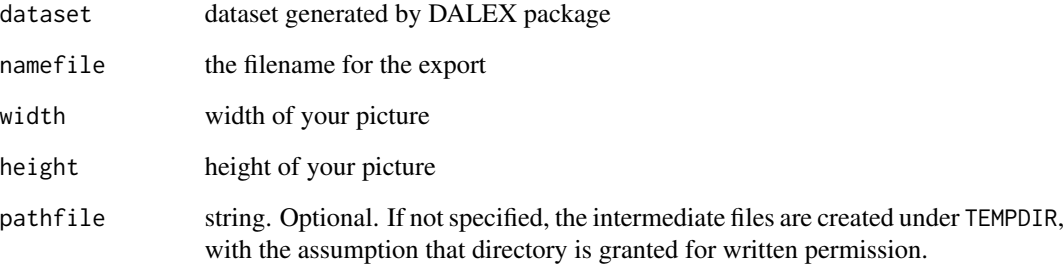

# Value

file

# Author(s)

Vincent Terrasi

```
## Not run:
oncrawlCreateGraph(res, "metric.png", width=5, height=4, ".")
## End(Not run)
```

```
oncrawlCreateSegmentation
```
*Transform a character array of URLs into JSON file for OnCrawl platform*

# Description

Transform a character array of URLs into JSON file for OnCrawl platform

#### Usage

```
oncrawlCreateSegmentation(list_urls, namefile, pathfile = tempdir())
```
# Arguments

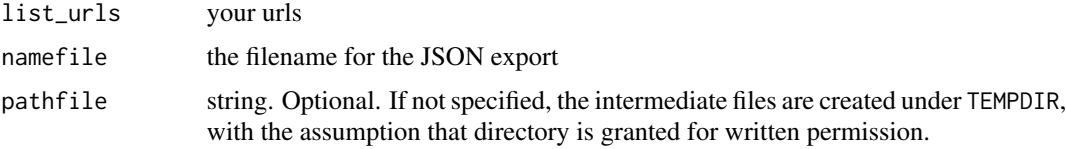

# Value

JSON file

#### Author(s)

Vincent Terrasi

# Examples

```
mylist <- c("/cat/domain","/cat/")
oncrawlCreateSegmentation(mylist,"test.json")
```
oncrawlExplainModel *Explain XGBoost Model by displaying each importance variables*

# Description

Explain XGBoost Model by displaying each importance variables

# Usage

```
oncrawlExplainModel(model, x, y, max = 10, path = tempdir())
```
# <span id="page-14-0"></span>oncrawlSplitURL 15

# Arguments

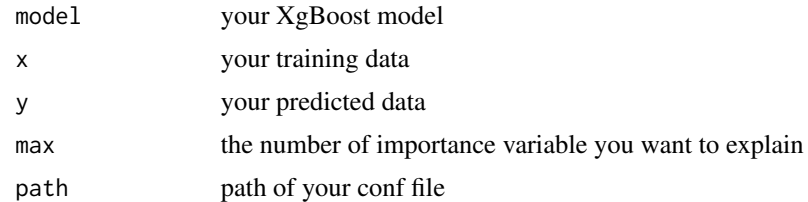

# Value

graphs

# Author(s)

Vincent Terrasi

# Examples

```
## Not run:
list <- oncrawlTrainModel(dataset,200)
oncrawlExplainModel(list$model, list$x, list$y, 3)
```
## End(Not run)

oncrawlSplitURL *Split URLs*

# Description

Split URLs

# Usage

```
oncrawlSplitURL(list_urls, limit = 15)
```
# Arguments

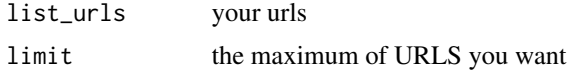

#### Value

data.frame

# Author(s)

Vincent Terrasi

# Examples

```
mylist <- c("/cat/domain/web/","/cat/","/cat/domain/")
oncrawlSplitURL(mylist, 2)
```
oncrawlTrainModel *Train XGBoost Model*

# Description

Train XGBoost Model

# Usage

```
oncrawlTrainModel(dataset, nround = 300, verbose = 1)
```
# Arguments

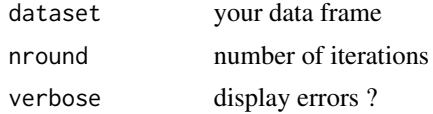

#### Value

a list with your ML model, your training data

# Author(s)

Vincent Terrasi

# Examples

```
## Not run:
list <- oncrawlTrainModel(dataset)
plot(list$roc)
print(list$matrix)
```
<span id="page-15-0"></span>

# <span id="page-16-0"></span>Index

export\_formattableWidget, [2](#page-1-0)

getCrawl, [3](#page-2-0) getPageFields, [4](#page-3-0) getPageFieldsLogs, [5](#page-4-0) getProject, [6](#page-5-0)

initAPI, [7](#page-6-0)

listLinks, [7](#page-6-0) listLogs, [8](#page-7-0) listPages, [9](#page-8-0) listPagesAggs, [10](#page-9-0) listProjects, [11](#page-10-0)

oncrawlCreateDashboard, [12](#page-11-0) oncrawlCreateGraph, [13](#page-12-0) oncrawlCreateSegmentation, [14](#page-13-0) oncrawlExplainModel, [14](#page-13-0) oncrawlSplitURL, [15](#page-14-0) oncrawlTrainModel, [16](#page-15-0)